## **substring**

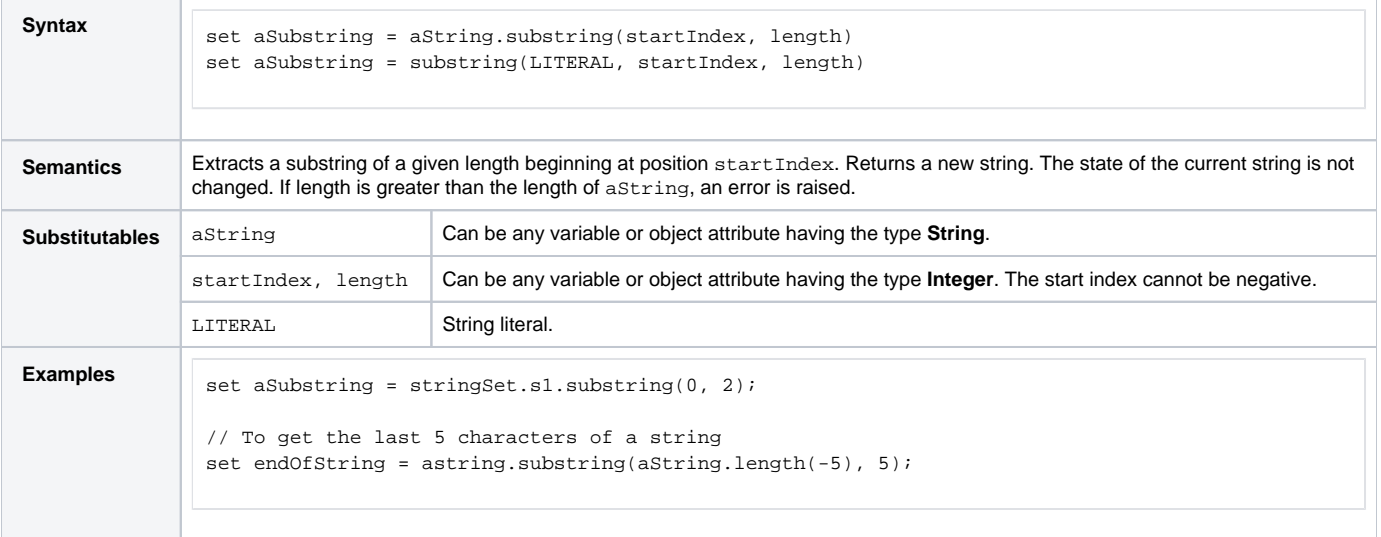